### **CS 105"Tour of the Black Holes of Computing"**

### **Machine-Level Programming II:Control Flow**

**Topics**

- ✁**Condition codes**
- ✁**Conditional branches**

✁**Loops**

✁**Switch statements**

### **Condition Codes (Implicit Setting)**

#### **Single-bit registers**

 **CF Carry Flag (for unsigned) SF Sign Flag (for signed) ZF Zero FlagOF Overflow Flag (signed)**

**Implicitly set (as side effect) by arithmetic operationsaddq Src,Dest**

**C analog: dest += src;**

- CF set if carry out from most significant bit **Detects unsigned overflow; also used for multiprecision arithmetic**
- ✁**ZF set if src+dest == 0**
- ✁**SF set if src+dest < 0**
- ✁**OF set if two's complement overflow (src > 0 && dest > 0 && src + dest < 0) \ || (src < 0 && dest < 0 && src + dest >= 0)**

– 2 – CS 105 **Not set by leaq instruction**

HMC CS.  $\frac{1}{2}$ 

## **Condition Codes (Explicit Setting)**

 $\frac{3}{2}$ 

**Explicit setting by Compare instruction**

**cmpq Src2,Src1**

- ✁**cmpq b,a like computing a-b without setting destination Note reversed operand order!**
- CF set if carry out from most significant bit
	- **Used for unsigned comparisons**
	- **Also good for multi-precision arithmetic (at assembly level)**
- ✁**ZF set if a == b**
- ✁**SF set if (a-b) < 0**
- ✁**OF set if two's complement overflow(a > 0 && b < 0 && (a - b) < 0) || (a < 0 && b > 0 && (a - b) > 0)**
- 3 –

 $-$  CS 105

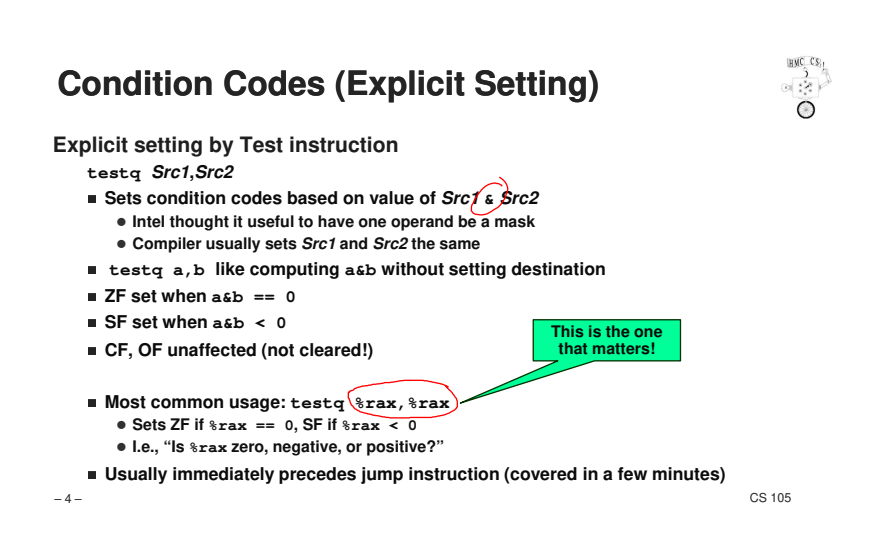

# **Reading Condition Codes**

#### **SetX instructions**

✁**Set single byte based on combinations of condition codes**

### ✁**Remaining 7 bytes unaltered!**

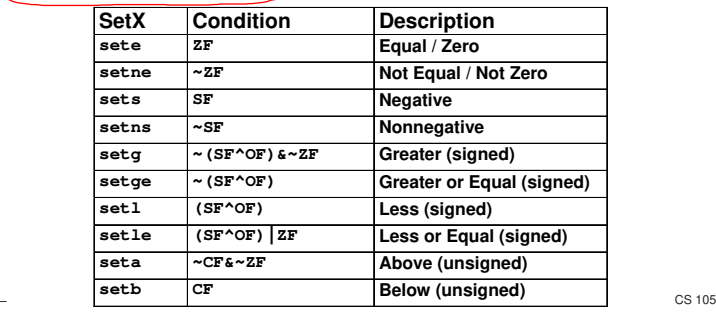

**BAC CSI** 

HMC CS<sub>1</sub>

### **x86-64 Integer Registers**

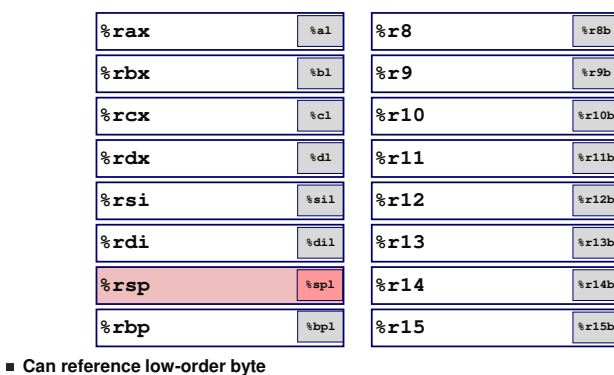

 $-$  CS 105

HMC CS<sub>L</sub>

 $rac{1}{\sqrt{2}}$ 

## **Reading Condition Codes (Cont.)**

### **SetX instructions**

– 5 –

– 7 –

- ✁**Set single byte based on combinations of condition codes**
- **One of 8 addressable byte registers**
	- ✁**Does not alter remaining 7 bytes!**
	- ✁**Typically use movzbl to finish job**
		- **"l" instructions also set upper 32 bits (of 64) to 0**

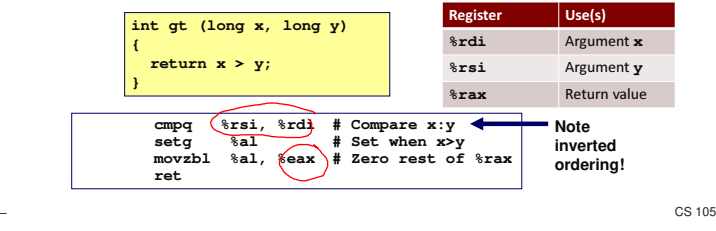

## **Jumping**

– 6 –

#### **jX instructions**

✁**Jump to different part of code depending on condition codes**

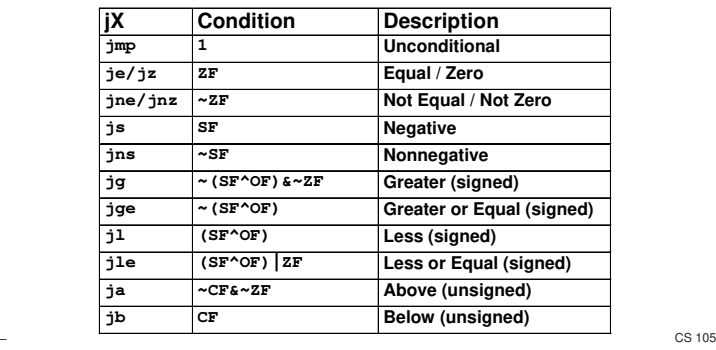

– 8 –

HMC CS  $\begin{array}{c} \mathbb{R}^3 \rightarrow \mathbb{R}^3 \rightarrow \mathbb$ 

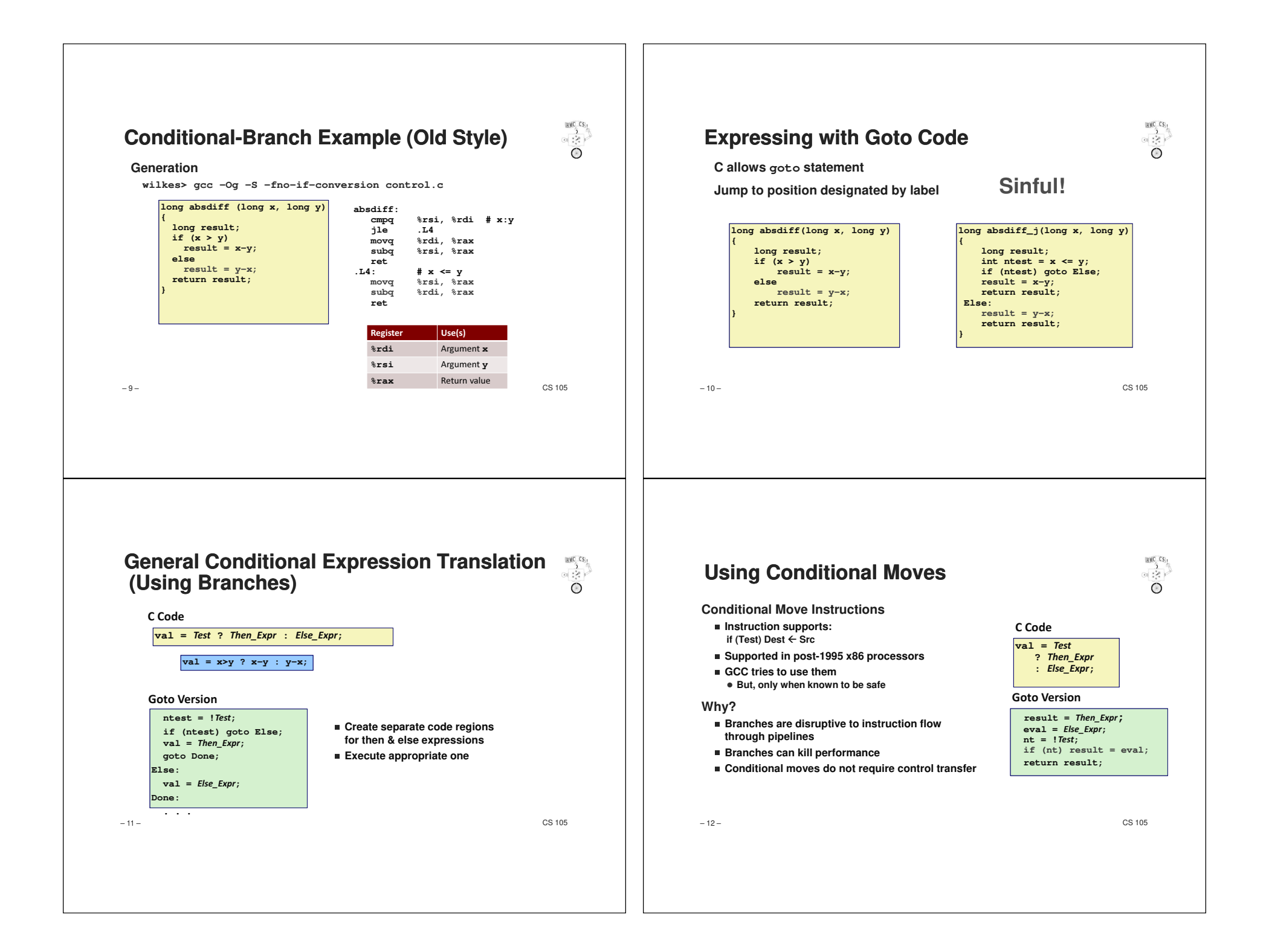

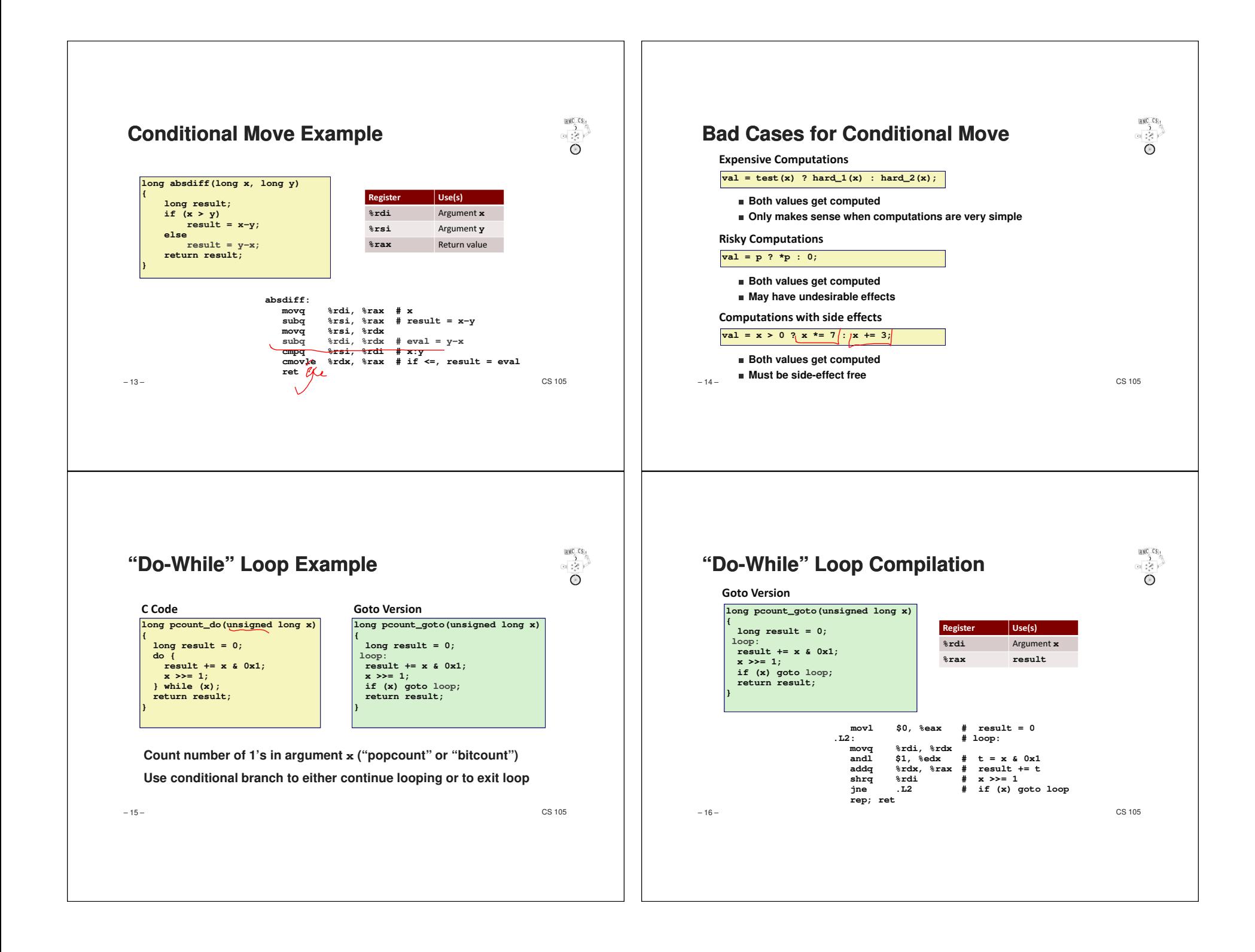

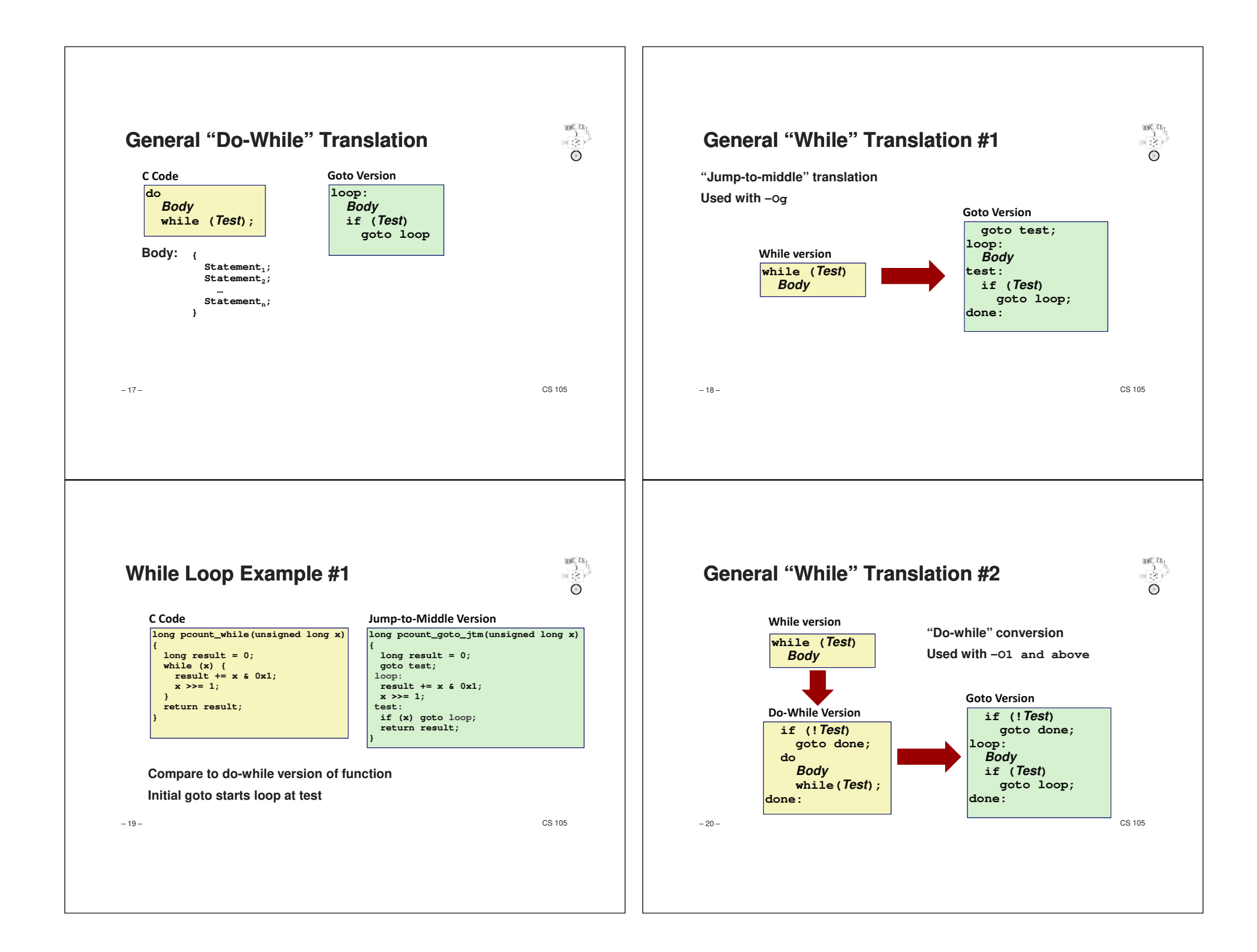

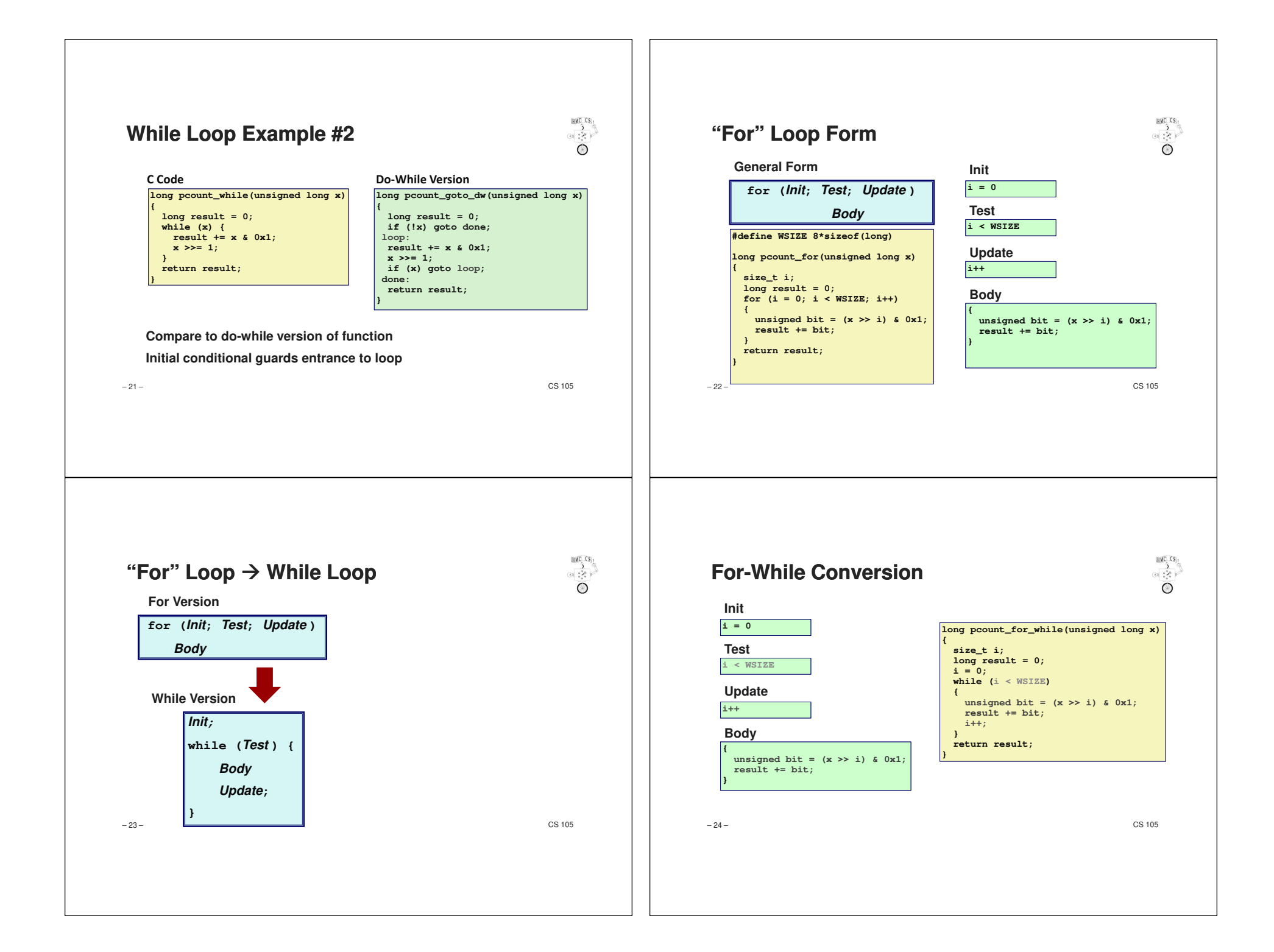

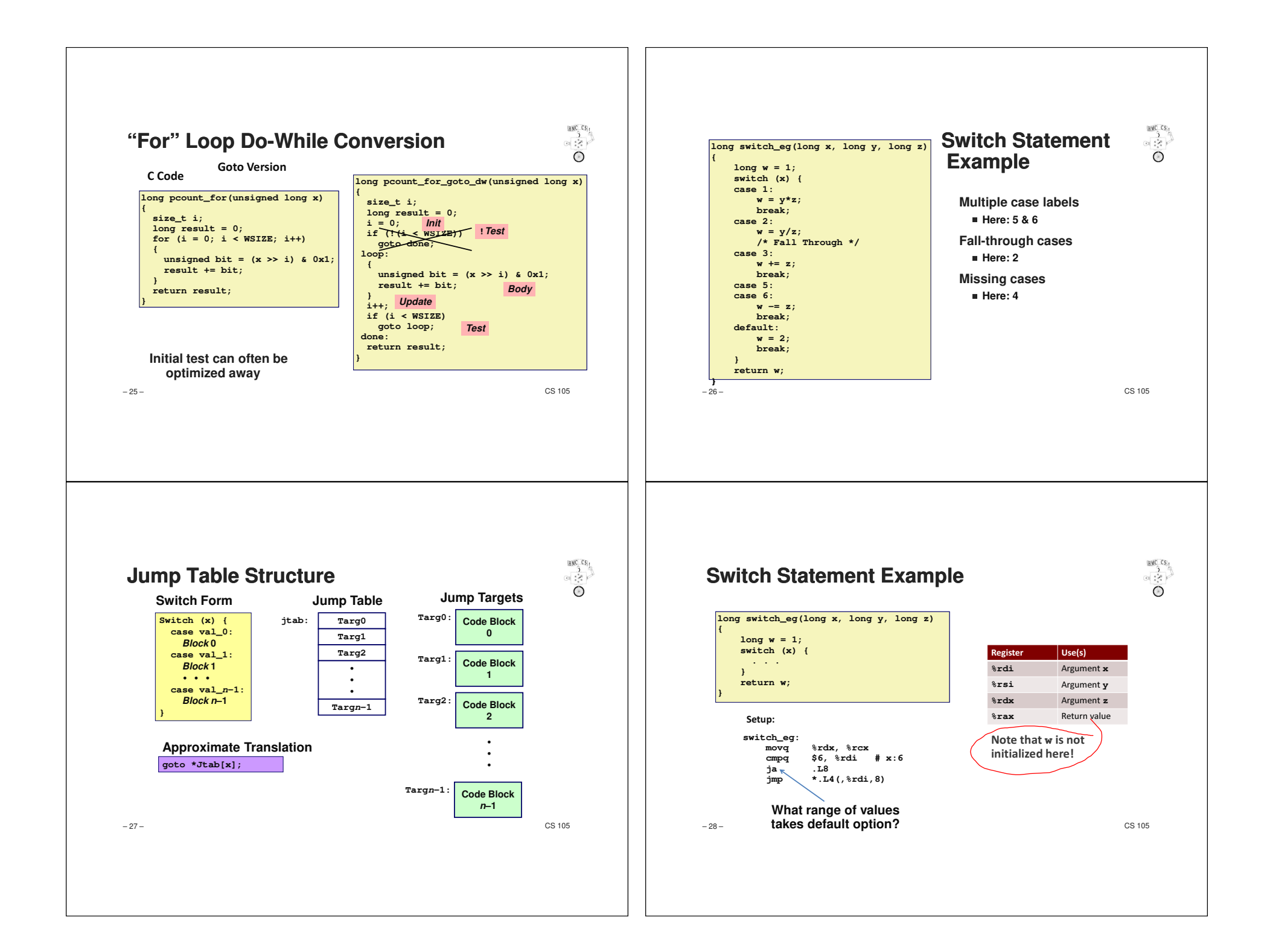

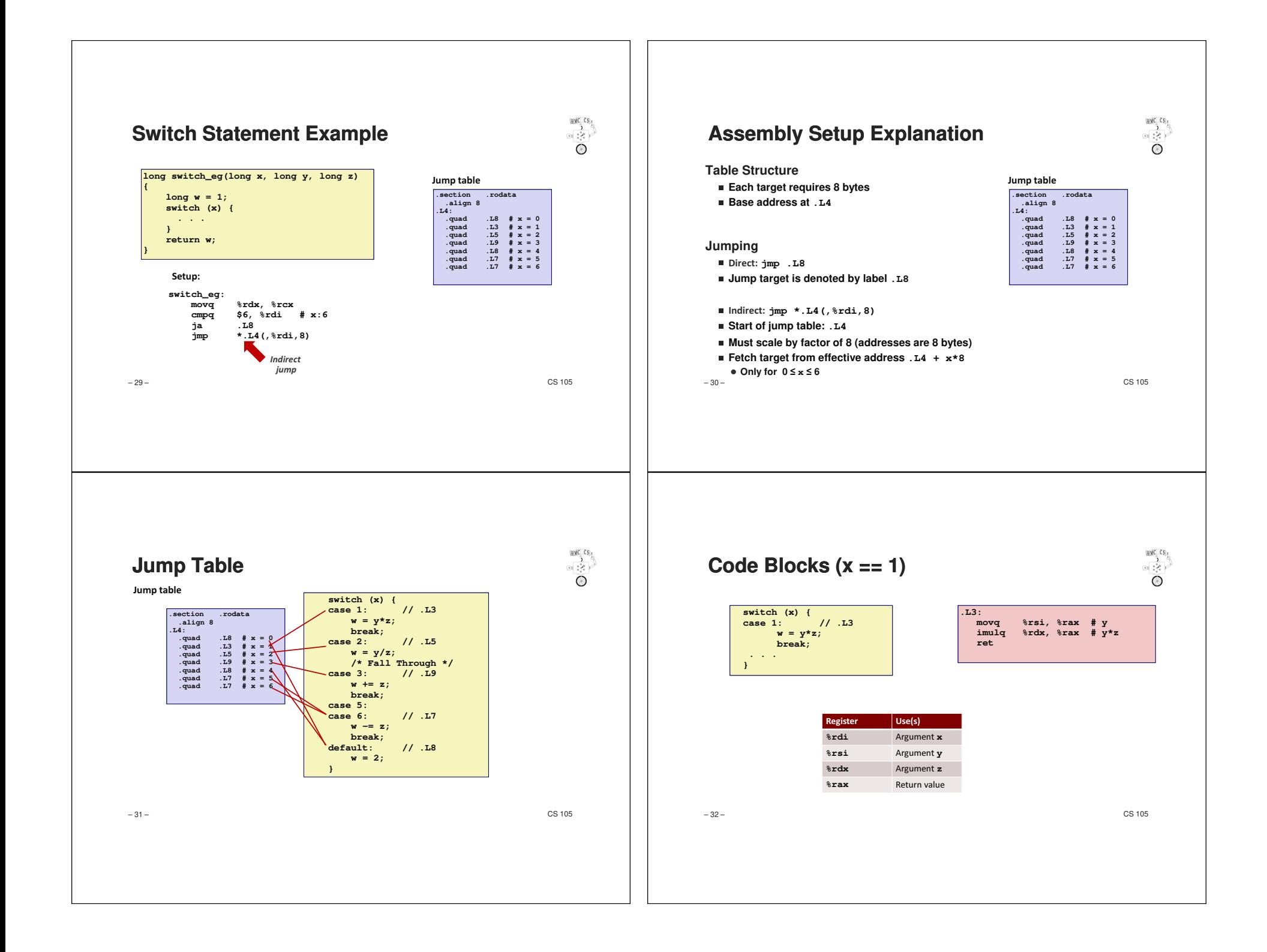

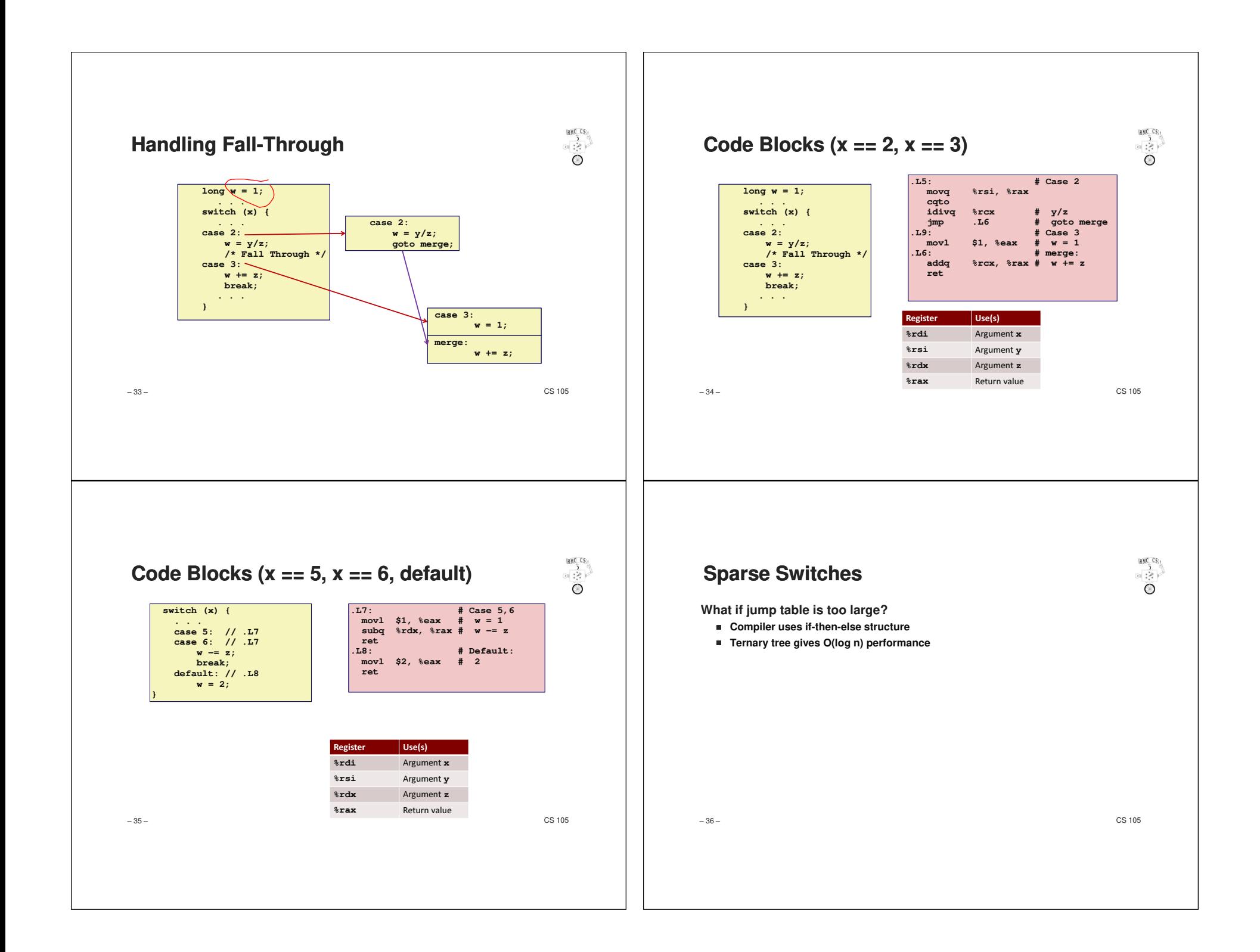